## **Schema Cavo Cross-Incrociato RJ-45**

Un cavo Cross o "Incrociato" può essere usato per connettere più HUB in cascata oppure due computer in rete senza utilizzare un HUB.

Funziona con schede di rete Ethernet che possono raggiungere la velocità di 10Mbps, 100Mbps e 10/100Mbps.

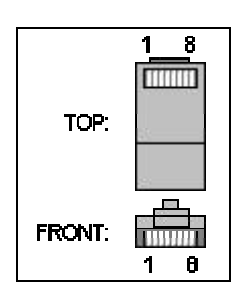

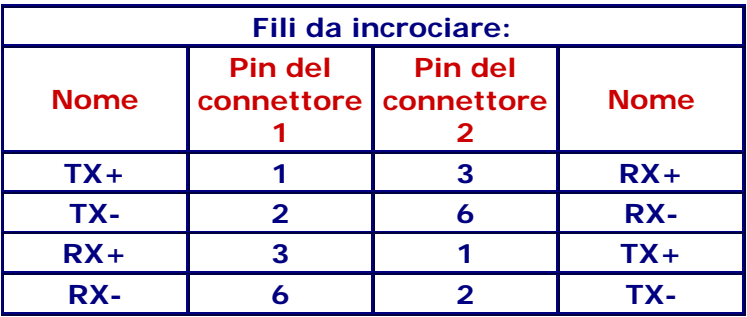

## *Immagine del connettore:*

## *Istruzioni per la realizzazione del cavo Cross:*

Se avete un cavo RJ45 non incrociato potete farlo diventare Cross seguendo questa procedura un po' artigianale ma funzionante:

- Tagliate al centro il cavo dividendolo in due parti e "spellate" gli otto fili sia da una parte che dall'altra;
- Unire con il nastro isolante il filo 1 di una estremità (vedi foto in alto) al filo 3 dell'altra estremità;
- Unire con il nastro isolante il filo 2 di una estremità (vedi foto in alto) al filo 6 dell'altra estremità;
- Unire con il nastro isolante il filo 3 di una estremità (vedi foto in alto) al filo 1 dell'altra estremità;
- Unire con il nastro isolante il filo 6 di una estremità (vedi foto in alto) al filo 2 dell'altra estremità;
- Lasciare i rimanenti fili invariati;
- Riassunto: alla fine devono risultare "incrociati" solo 4 fili, gli altri 4 devono rimanere come erano prima di tagliare il cavo.

Se non riuscite a realizzarlo o vi sembra troppo artigianale, sappiate che questo tipo di cavo viene venduto già con i fili incrociati ad un costo di circa 10/15 mila lire in tutti i negozi di informatica.

> Origine del Documento: http://www.tuttoreti.com/ Il Portale delle Reti Informatiche E-mail: info@tuttoreti.com